## **Zusammen Texte erstellen**

### **Wichtig**

Genau wie der Umgang mit Stift und Papier oder einem Pinsel gelernt sein will, gilt das auch für die Benutzung der folgenden Tools. Sie erklären sich vermeintlich selbst, aber in der täglichen Arbeit wird zunächst im übertragenen Sinne "die Tintenpatrone auslaufen" und das "Tuschwasser" umfallen.

- [Etherpad \(Kollaborativ schreiben und dokumentieren\)](https://wiki.mzclp.de/doku.php?id=webtools:etherpad)
- [HackMD \(Kollaborativ schreiben und dokumentieren mit mehr Formatierungsmöglichkeiten\)](https://wiki.mzclp.de/doku.php?id=webtools:hackmd)
- [Cryptpad \(Verschlüsselt kollaborativ schreiben und dokumentieren mit mehr](https://wiki.mzclp.de/doku.php?id=webtools:cryptpad) [Formatierungsmöglichkeiten\)](https://wiki.mzclp.de/doku.php?id=webtools:cryptpad)
- [OnlyOffice vollständige Online-Officeumgebung, hohe Hürden bei der Einrichtung für die eigene Schule](https://wiki.mzclp.de/doku.php?id=webtools:onlyoffice)

# **Webtools für den Unterricht**

Die Toolauswahl erfolgt nach folgenden Kriterien:

- 1. unkomplizierter Zugang ohne Login (Link z.B. Weitergabe über [QR-Codes](https://wiki.mzclp.de/doku.php?id=whiteboard:qrcodes))
- 2. datenschutzkonforme Nutzung möglich
- 3. kostenlose Nutzung möglich
- 4. keine Werbung, keine "In-App-Käufe"

#### **Hinweis:**

Anonym ist eine Nutzung nur, wenn Sie Ihre Schülerinnen und Schüler explizit darauf hinweisen

- sich keine Accounts mit E-Mailadresse anzulegen, auch wenn einige Angebote das ermöglichen
- keine persönlichen Daten von sich selbst oder anderen in den Texten oder online erstellten Material zu verwenden

## **Office365 / GoogleDocs / PagesOnline - aktueller Stand in Niedersachsen**

Die Rechtslage ist sehr gut in [diesem Artikel](https://www.datenschutz-notizen.de/office-365-macht-schule-vorerst-nicht-0922948/) dargestellt. Dieser bezieht sich explizit auf Microsoft, jedoch ist das Dilemma bei jeden US-amerikanischen Anbieter prinzipiell das gleiche: Solange Microsoft als US-amerikanisches Unternehmen verpflichtet ist, auch Daten von Kunden in anderen Ländern den Strafverfolgungsbehörden in den vereinigten Staaten zur Verfügung zu stellen, ist keine rechtskonforme Nutzung im Einklang mit der europäischen Datenschutzgrundverordnung möglich.

Daran ändert sich auch nichts durch den Aufbau von [Rechenzentren in Deutschland durch Microsoft](https://www.microsoft.com/de-de/cloud/deutsche-rechenzentren).

Die lokale Nutzung von Microsoftprodukten (on premise) wird seitens des Konzerns technisch immer weiter erschwert. Es ist nicht unmöglich, aber unglaublich aufwändig, auch lokale Installationen von Cloudfunktionen zu "befreien".

Der Weg, das Problem durch Einwilligung der Betroffenen zu lösen, ist rechtlich auch nicht möglich, da bei der jetzigen Rechtslage ein Verstoß gegen die DS-GVO vorläge.

#### **Fazit**

- eine rechtskonforme Nutzung (= in Einklang mit der DS-GVO) von Office365 an Schulen ist momentan nicht möglich
- eine Lösung ist nur auf bundes- bzw. europäischer Ebene möglich oder indem US-amerikanische Anbieter gegen US-amerikanisches Recht verstoßen
- eine anonymisierte Nutzung ist denkbar, jedoch technisch aufwändig und nur mit sehr hohem Datenschutzbewusstsein aller Beteiligten umzusetzen
- rechtlich verantwortlich für alle an einer Schule ablaufenden Prozesse sind nach den Niedersächsischem Schulgesetz die Schulleiter\*innen
- Datenschutzverstöße werden ordnungs-, nicht strafrechtlich verfolgt. Das Landesinstitut für Datenschutz hat betont, dass Schulen vorerst bei Verstößen gegen die DS-GVO keine Bußgelder drohen.

#### **Die Realität**

- im Kontext der beruflichen Bildung ist der Einsatz von Microsoftprodukten üblich und oft auch von außerschulischen Partnern explizit gefordert
- dienstliche Kommunikation läuft in Niedersachsen (MK, NLSchB) i.d.R. über Microsoft-Office-Formate

From: <https://wiki.mzclp.de/>- **Fortbildungswiki des Medienzentrums Cloppenburg**

Permanent link: **<https://wiki.mzclp.de/doku.php?id=webtools:texte&rev=1583318743>**

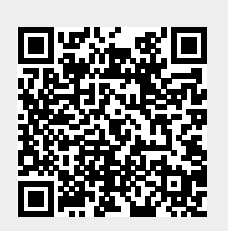

Last update: **2020/03/04 11:45**